# **ПЕРВОЕ ВЫСШЕЕ ТЕХНИЧЕСКОЕ УЧЕБНОЕ ЗАВЕДЕНИЕ РОССИИ**

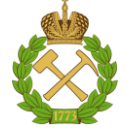

# **МИНИСТЕРСТВО НАУКИ И ВЫСШЕГО ОБРАЗОВАНИЯ РОССИЙСКОЙ ФЕДЕРАЦИИ федеральное государственное бюджетное образовательное учреждение высшего образования САНКТ-ПЕТЕРБУРГСКИЙ ГОРНЫЙ УНИВЕРСИТЕТ**

**СОГЛАСОВАНО**

**УТВЕРЖДАЮ**

**Руководитель ОПОП ВО профессор А.М. Щипачев**

\_\_\_\_\_\_\_\_\_\_\_\_\_\_\_\_\_\_\_\_\_\_\_\_\_

**Проректор по образовательной деятельности доцент Д.Г. Петраков**

**\_\_\_\_\_\_\_\_\_\_\_\_\_\_\_\_\_\_\_\_\_\_**

# **РАБОЧАЯ ПРОГРАММА ДИСЦИПЛИНЫ**

# *ТЕХНИКО-ЭКОНОМИЧЕСКИЙ АНАЛИЗ*

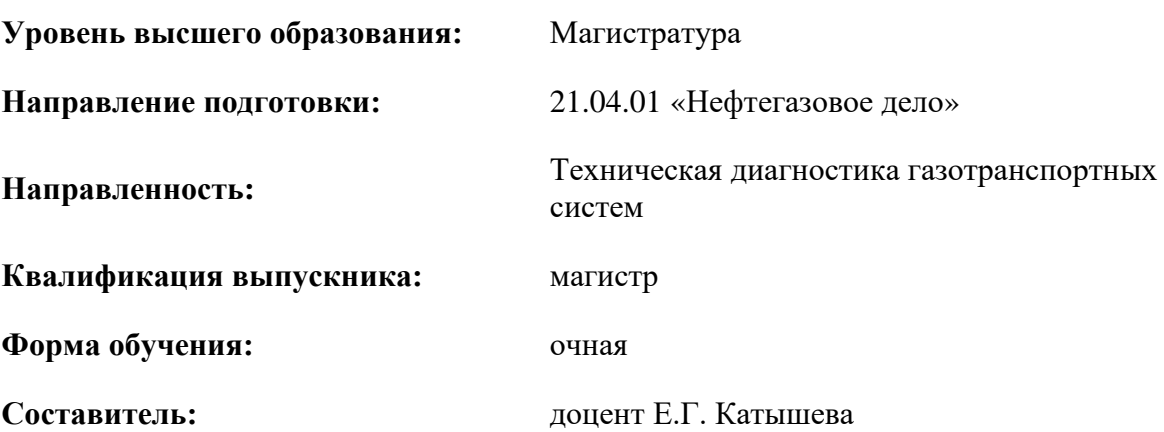

Санкт-Петербург

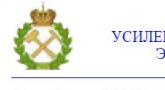

ДОКУМЕНТ ПОДПИСАН УСИЛЕННОЙ КВАЛИФИЦИРОВАННОЙ ЭЛЕКТРОННОЙ ПОДПИСЬЮ

Сертификат: 174E F08E D3C8 8CC7 B088 E59C 9D21 683B Владелец: Пашкевич Наталья Владимировна<br>Действителен: с 14.11.2023 до 06.02.2025

## **Рабочая программа дисциплины** «Технико-экономический анализ» разработана:

- в соответствии с требованиями ФГОС ВО – магистратура по *направлению подготовки* «21.04.01 Нефтегазовое дело», утвержденного приказом Минобрнауки России № 97 от 09.02.2018 г.;

- на основании учебного плана магистратуры по *направлению подготовки* «21.04.01 Нефтегазовое дело» направленность (профиль) «Техническая диагностика газотранспортных систем».

Составитель \_\_\_\_\_\_\_\_\_\_\_ к.э.н., доцент Катышева Е.Г.

**Рабочая программа рассмотрена и одобрена** на заседании кафедры Экономики, организации и управления от 16.01.2023 г., протокол № 9.

Заведующий кафедрой

д.э.н., профессор Череповицын А.Е.

# **1.ЦЕЛИ И ЗАДАЧИ ДИСЦИПЛИНЫ**

Цель дисциплины: приобретение студентами магистратуры теоретических основ техникоэкономического анализа, основных методов и приемов анализа с целью выявления и количественной оценки внутрихозяйственных резервов и их мобилизация для повышения эффективности хозяйственной деятельности предприятия с учетом экономических особенностей нефтегазовой отрасли.

Основные задачи дисциплины:

- изучение специальных приемов и методов технико-экономического анализа;

- повышение научно-экономической обоснованности бизнес-планов и нормативов;

- объективное и всестороннее исследование выполнения бизнес-планов предприятий нефтегазовой отрасли;

**-** определение причин отклонений от поставленных целей при выполнении бизнес-планов;

**-** выявление тенденций развития производства;

- изучение методики оценки эффективности инвестиционных проектов в нефтегазовой отрасли;

- формирование умений прогнозировать основные экономические показатели на основе проведенного технико-экономического анализа;

**-** содействие повышению эффективности хозяйственной деятельности предприятия.

## **2. МЕСТО ДИСЦИПЛИНЫ В СТРУКТУРЕ ОПОП ВО**

Дисциплина «*Технико-экономический анализ*» относится к *обязательной части* основной профессиональной образовательной программы по *направлению подготовки* «*21.04.01 Нефтегазовое дело*» и изучается во *2* семестре.

Предшествующими курсами, на которых непосредственно базируется дисциплина «*Технико-экономический анализ*», являются «Проблемы мирового нефтегазового рынка», «Экономика и управление нефтегазовым производством».

Дисциплина «*Технико-экономический анализ*» является основополагающей для изучения следующих дисциплин: «Методология проектирования в нефтегазовой отрасли и управление проектами», «Производственная практика – проектная практика – Проектная практика».

Особенностью дисциплины является ее прикладной характер; отсутствие лекционных занятий; решение ситуационных задач, базирующихся на данных реально существующих нефтедобывающих компаний.

#### **3. ПЛАНИРУЕМЫЕ РЕЗУЛЬТАТЫ ОБУЧЕНИЯ ПО ДИСЦИПЛИНЕ, СООТНЕСЕННЫЕ С ПЛАНИРУЕМЫМИ РЕЗУЛЬТАТАМИ ОСВОЕНИЯ ОБРАЗОВАТЕЛЬНОЙ ПРОГРАММЫ**

Процесс изучения дисциплины «*Технико-экономический анализ*» направлен на формирование следующих компетенций:

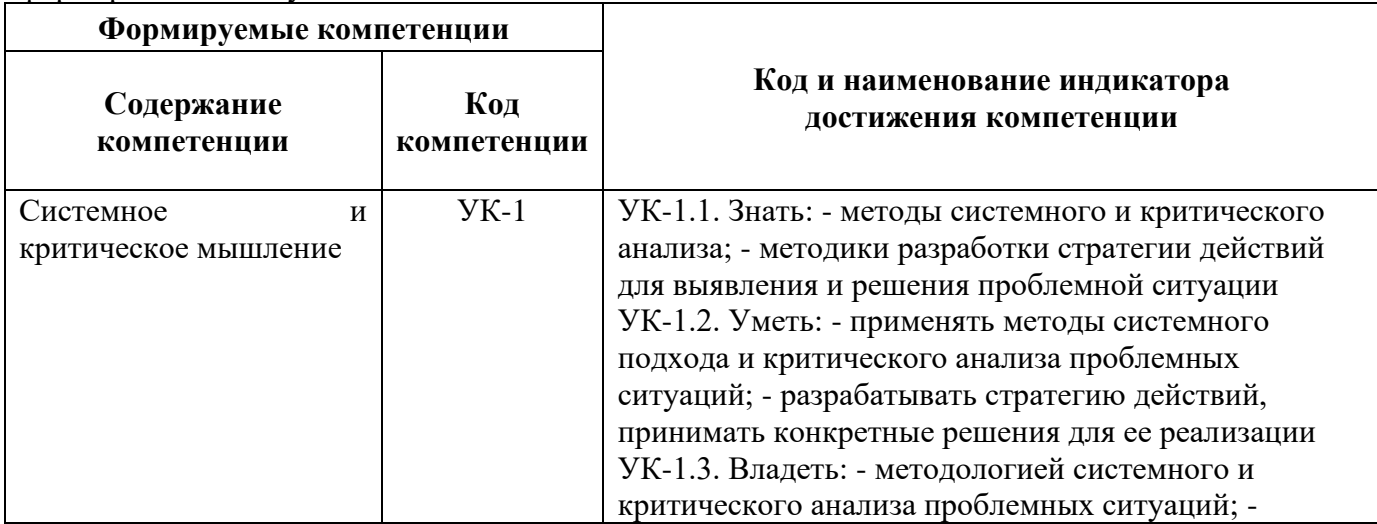

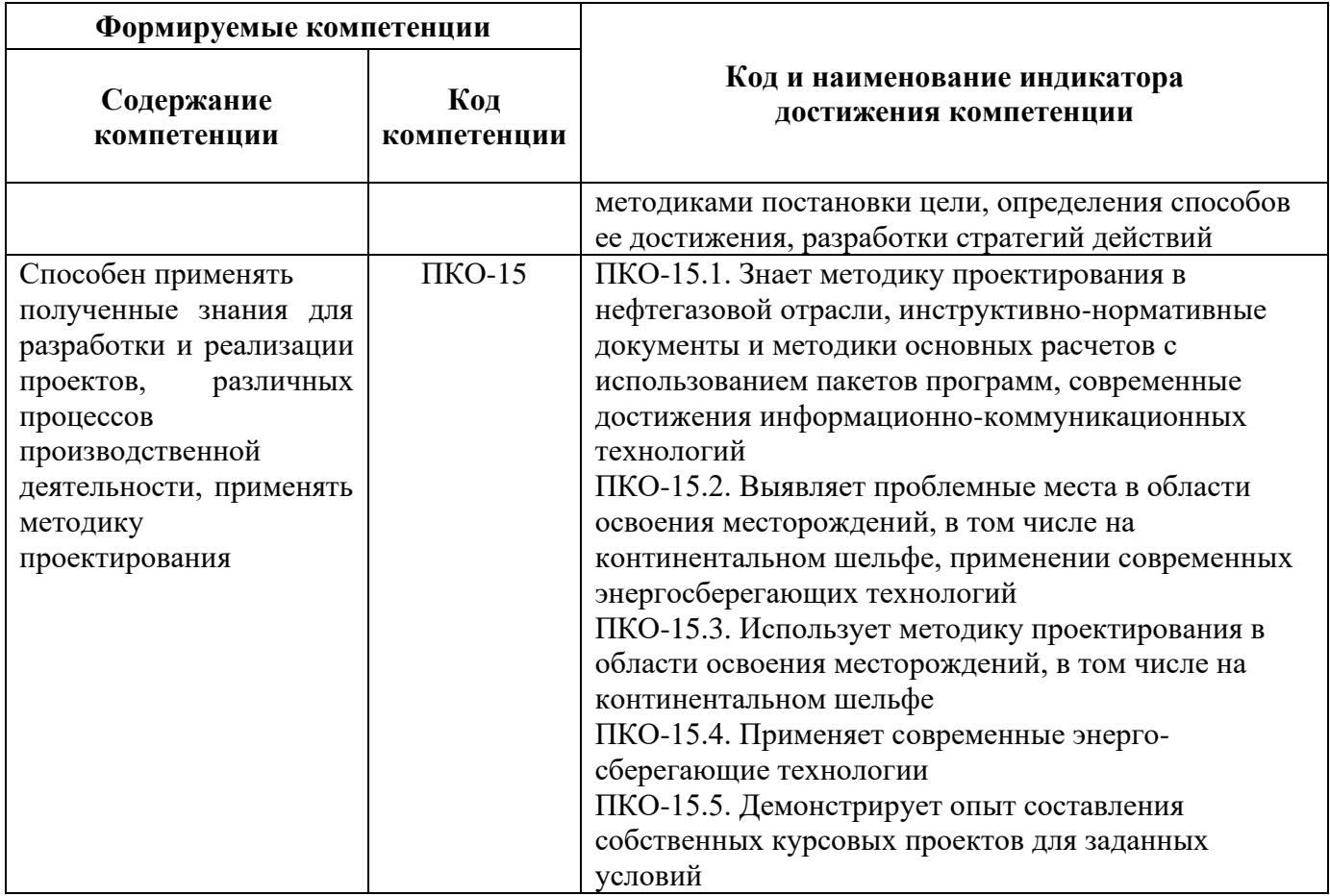

# 4. СТРУКТУРА И СОДЕРЖАНИЕ ДИСЦИПЛИНЫ

# 4.1. Объем дисциплины и виды учебной работы

Общая трудоёмкость учебной дисциплины составляет 2 зачётных единицы, 72 ак. часа.

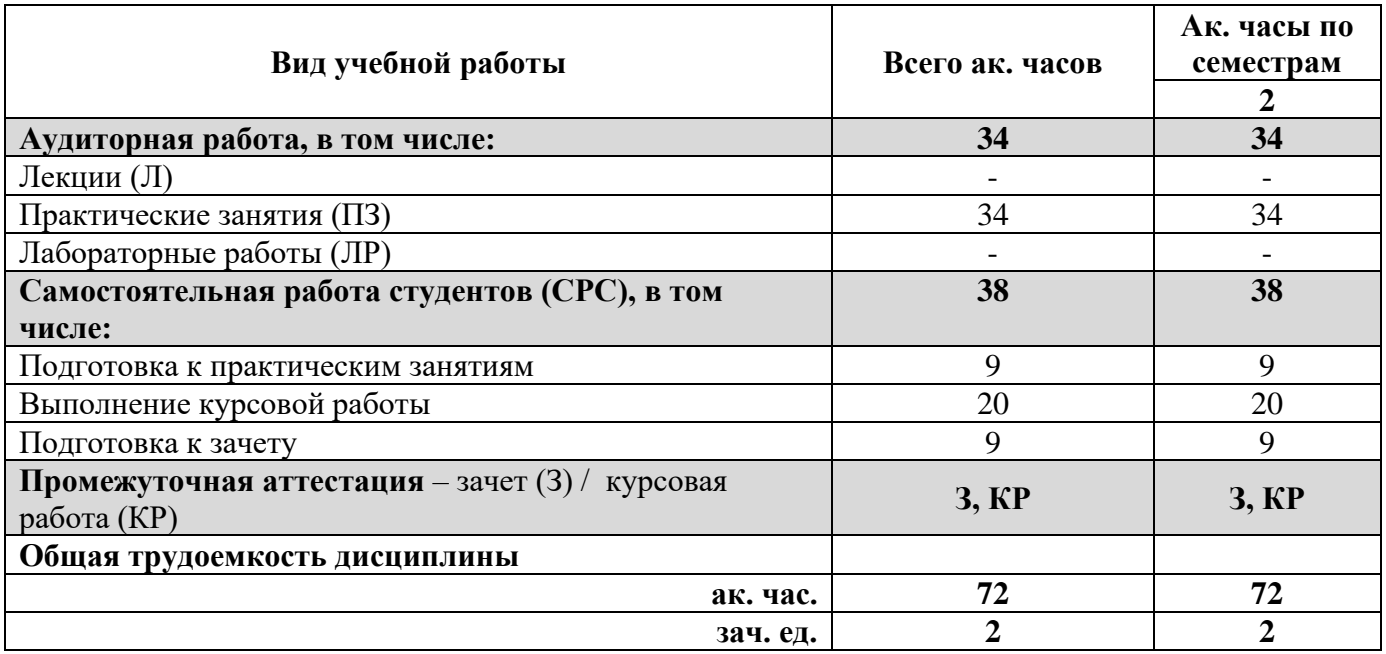

4.2. Содержание дисциплины<br>Учебным планом предусмотрены: практические занятия и самостоятельная работа.

# **4.2.1. Разделы дисциплины и виды занятий**

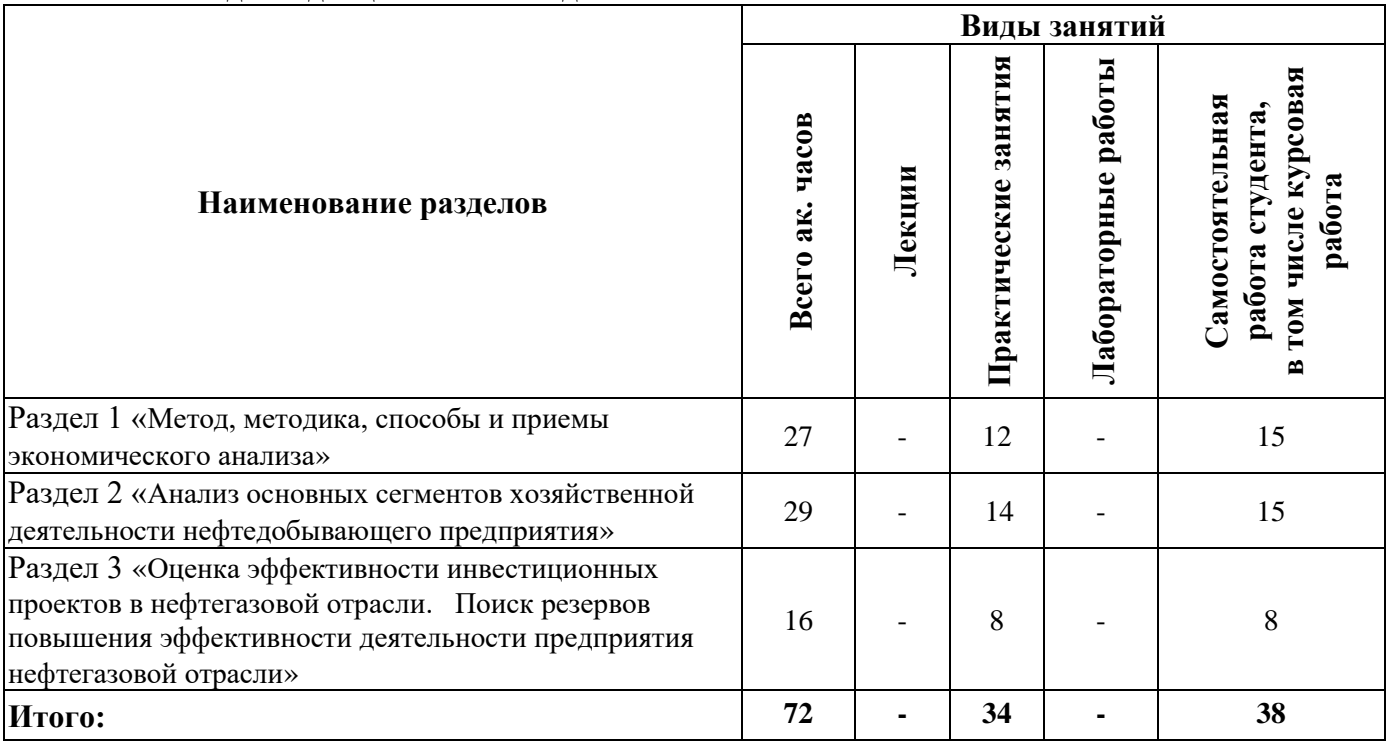

# **4.2.2.Содержание разделов дисциплины**

Лекционные занятия не предусмотрены.

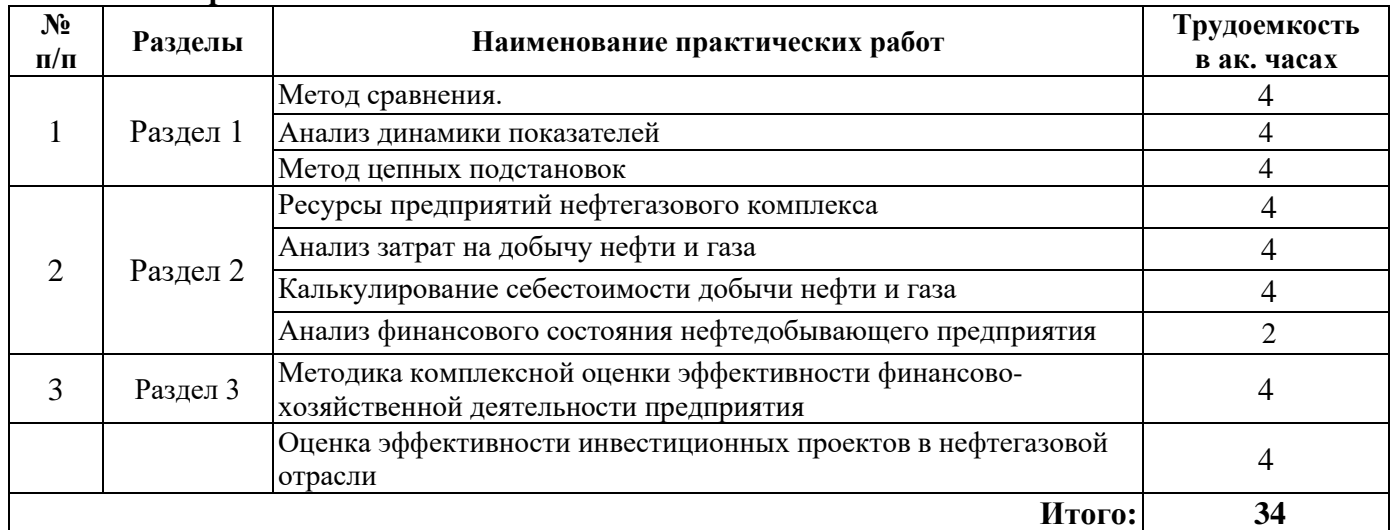

# **4.2.3. Практические занятия**

# **4.2.4. Лабораторные работы**

Лабораторные работы не предусмотрены.

# **4.2.5. Курсовые работы**

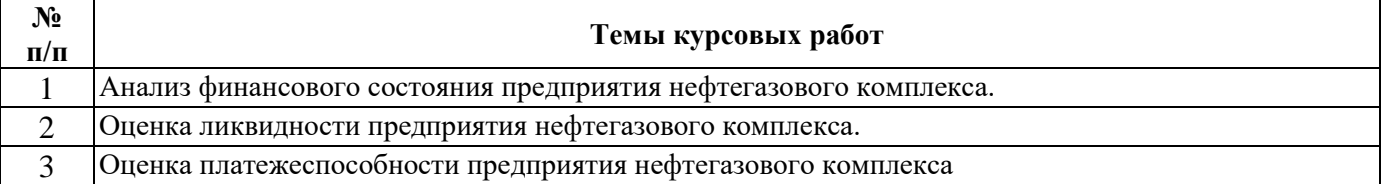

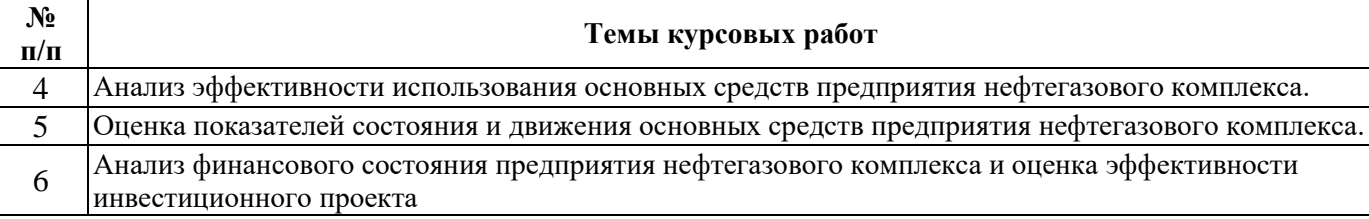

Работа выполняется в соответствии на основании бухгалтерской финансовой отчетности нефтегазодобывающих, нефтесервисных компаний.

#### **5. ОБРАЗОВАТЕЛЬНЫЕ ТЕХНОЛОГИИ**

В ходе обучения применяются:

**Практические занятия.** Цели практических занятий:

- совершенствовать умения и навыки решения практических ситуационных задач с применением различных методов технико-экономического анализа.

Главным содержанием этого вида учебных занятий является работа каждого обучающегося по овладению практическими умениями и навыками профессиональной деятельности.

**Консультации** (текущая консультация, накануне зачета) является одной из форм руководства учебной работой обучающихся и оказания им помощи в самостоятельном изучении материала дисциплины, в ликвидации имеющихся пробелов в знаниях, задолженностей по текущим занятиям, в подготовке курсовых работ, в подготовке к зачету.

Текущие консультации проводятся преподавателем, ведущим занятия в учебной группе, и носят как индивидуальный, так и групповой характер.

**Самостоятельная работа обучающихся** направлена на углубление и закрепление знаний, полученных на практических и лабораторных занятиях, выработку навыков самостоятельного активного приобретения новых, дополнительных знаний, подготовку к предстоящим учебным занятиям и промежуточному контролю.

**Курсовая работа** позволяет обучающимся приобрести навыки применения методов техникоэкономического анализа деятельности конкретных нефтегазодобывающих и нефтесервисных компаний, оценки финансового состояния указанных компаний на основе применения системы показателей, выработки рекомендаций с учетом специфики деятельности компаний.

# **6. ОЦЕНОЧНЫЕ СРЕДСТВА ДЛЯ ТЕКУЩЕГО КОНТРОЛЯ УСПЕВАЕМОСТИ, ПРОМЕЖУТОЧНОЙ АТТЕСТАЦИИ ПО ИТОГАМ ОСВОЕНИЯ ДИСЦИПЛИНЫ**

*6.1. Оценочные средства для самостоятельной работы и текущего контроля успеваемости*

**Раздел 1.** *Метод, методика, способы и приемы экономического анализа.*

1. Цели и задачи технико-экономического анализа.

- 2. Связь экономического анализа с другими экономическими науками.
- 3. Роль экономического анализа в управлении предприятием
- 4. Метод сравнения как базисный метод экономического анализа.
- 5. Характеристики динамики экономических показателей.
- 6. Метод цепных подстановок.
- 7. Порядок проведения пофакторного анализа.

**Раздел 2.** *Анализ основных сегментов хозяйственной деятельности нефтедобывающего предприятия.*

- 1. Начисление амортизации основных средств нефтегазодобывающих предприятий.
- 2. Порядок распределения стоимости услуг вспомогательных производств.
- 3. Состав цехов основного и вспомогательного производств при нефтегазодобыче.
- 4. Порядок распределения общепроизводственных и общехозяйственных расходов.
- 5. Порядок распределения издержек производства между нефтью и газом.
- 6. Перечень калькуляционных статей затрат на предприятии нефтегазового комплекса.
- 7. Порядок распределения издержек производства по способам эксплуатации скважин.

8. Состав переменных затрат предприятия нефтегазового комплекса.

- 9. Состав условно-постоянных затрат предприятия нефтегазового комплекса.
- 10. Структура генерального бюджета предприятия.
- 11. Порядок составления операционного бюджета предприятия нефтегазового комплекса.
- 12. Порядок определения оптимального объема запасов материальных ресурсов.
- 13. Сущность и порядок расчета коэффициентов ликвидности предприятия.
- 14. Сущность и порядок расчета коэффициентов финансовой устойчивости предприятия.
- 15. Сущность и порядок расчета коэффициентов деловой активности предприятия.

**Раздел 3.** *Оценка эффективности инвестиционных проектов в нефтегазовой отрасли. Поиск резервов повышения эффективности деятельности предприятия нефтегазовой отрасли.*

- 1. Фазы жизненного цикла инвестиционного проекта и их содержание.
- 2. Суть процедуры дисконтирования, расчет дисконтированного денежного потока.
- 4. Определение NPV и IRR для инвестиционного проекта.
- 5. Расчет показателей доходности инвестиций.
- 6. Срок окупаемости инвестиционного проекта и формула его определения.
- 7. Критерии признания инвестиционного проекта эффективным.

8. Классификация резервов повышения эффективности деятельности предприятия нефтегазовой отрасли.

# *6.2. Оценочные средства для проведения промежуточной аттестации (зачета) 6.2.1. Примерный перечень вопросов/заданий к зачету (по дисциплине):*

- 1. В чем заключается метод сравнения?
- 2. Как выглядят формулы расчета цепных и базисных темпов роста?
- 3. С помощью каких показателей можно оценить характер динамики признака?
- 4. Что характеризует среднегодовой темп роста показателя?
- 5. В чем заключается особенность метода цепных подстановок?
- 6. К чему приводит нарушение последовательности подстановки при применении метода цепных подстановок?
- 7. Влияние каких факторов оценивается в первую очередь при проведении пофакторного анализа?
- 8. С какой целью проводится функционально-стоимостной анализ?
- 9. В чем заключается суть функционально-стоимостного анализа?
- 10. Каковы основные экономические особенности нефтегазовой отрасли?
- 11. Какие методы начисления амортизации основных средств существуют?
- 12. Каким образом производится начисление амортизации по нефтяным и газовым скважинам?
- 13. В чем заключается особенность состава статьи «Материальные затраты» для предприятия нефтегазового комплекса?
- 14. По какому принципу происходит разделение затрат на переменные и условнопостоянные?
- 15. Что является базой при распределении накладных расходов?
- 16. Каким образом производственные затраты относятся на себестоимость нефти и газа?
- 17. Какие способы распределения издержек производства на предприятии нефтегазового комплекса существуют?
- 18. Каковы качественные показатели использования ресурсов?
- 19. Какими способами может быть рассчитан показатель интенсификации использования ресурсов предприятия?
- 20. Как определяется прирост определенного вида ресурса в расчете на 1 % прироста продукции?
- 21. Как определяется влияние интенсивности и экстенсивности на прирост продукции?
- 22. Как рассчитывается относительная экономия ресурсов?
- 23. Какие показатели рассчитываются для оценки финансовой устойчивости предприятия?
- 24. Что такое ликвидность предприятия и какими показателями она оценивается?
- 25. С какой целью рассчитывается NPV по инвестиционному проекту?
- 26. Что такое внутренняя норма доходности?
- 27. По каким параметрам производится выбор наиболее предпочтительного проекта?
- 28. В чем заключается суть методики оценки альтернативных проектов на основе определения относительных показателей?
- 29. Как определяется индекс доходности инвестиций?
- 30. Каковы критерии признания инвестиционного проекта эффективным?

# **6.2.2. Примерные тестовые задания к зачету**

Вариант № 1

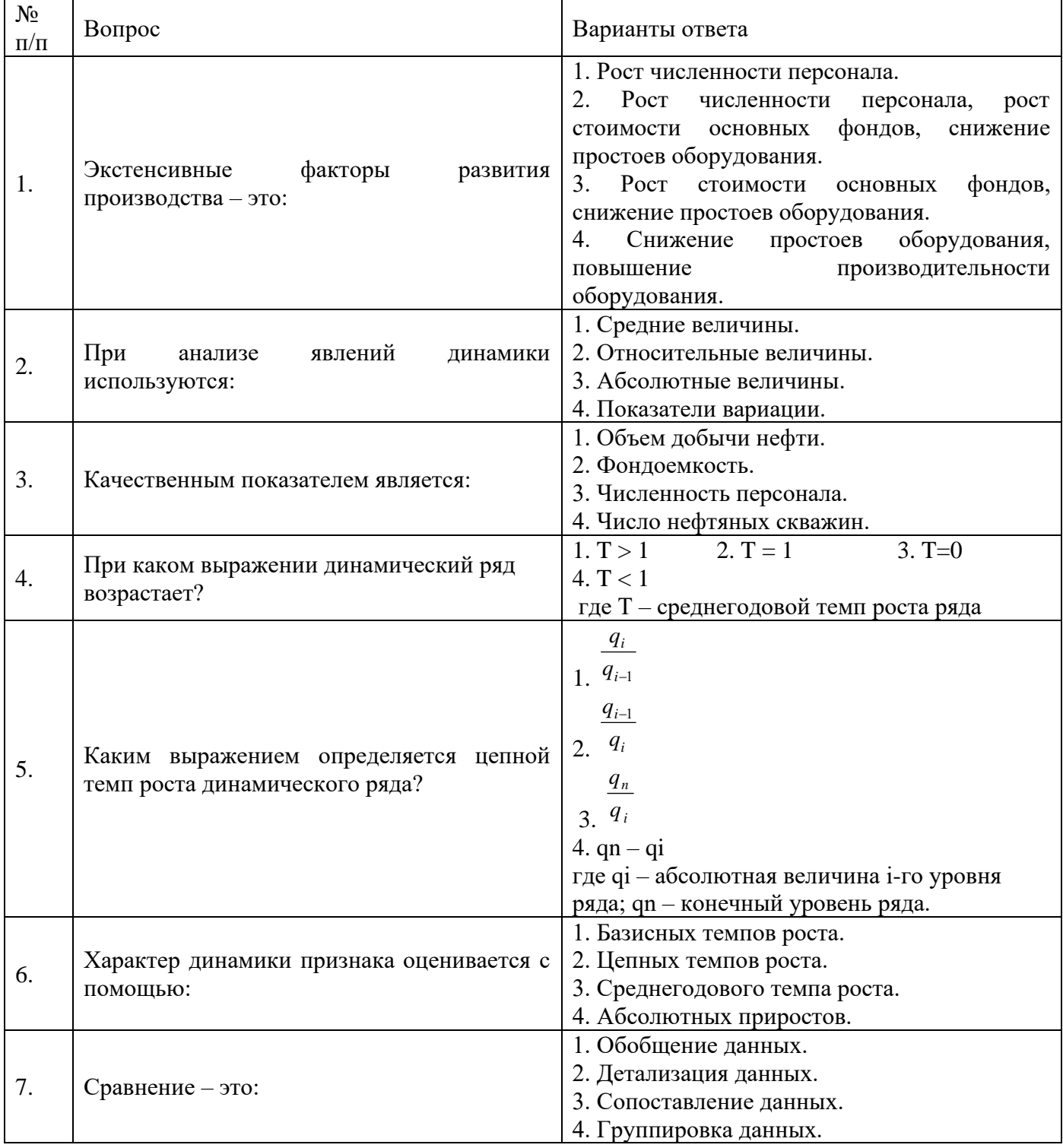

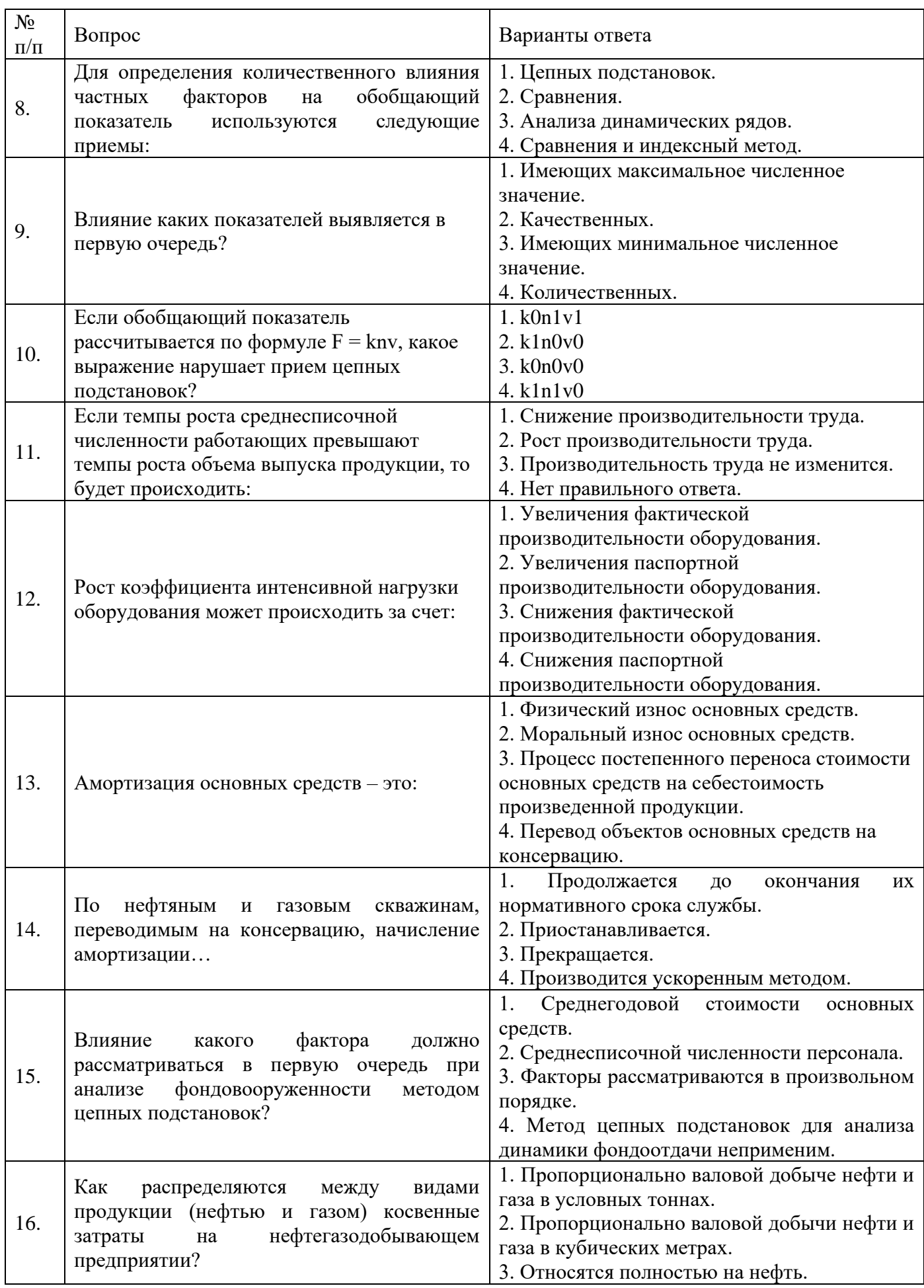

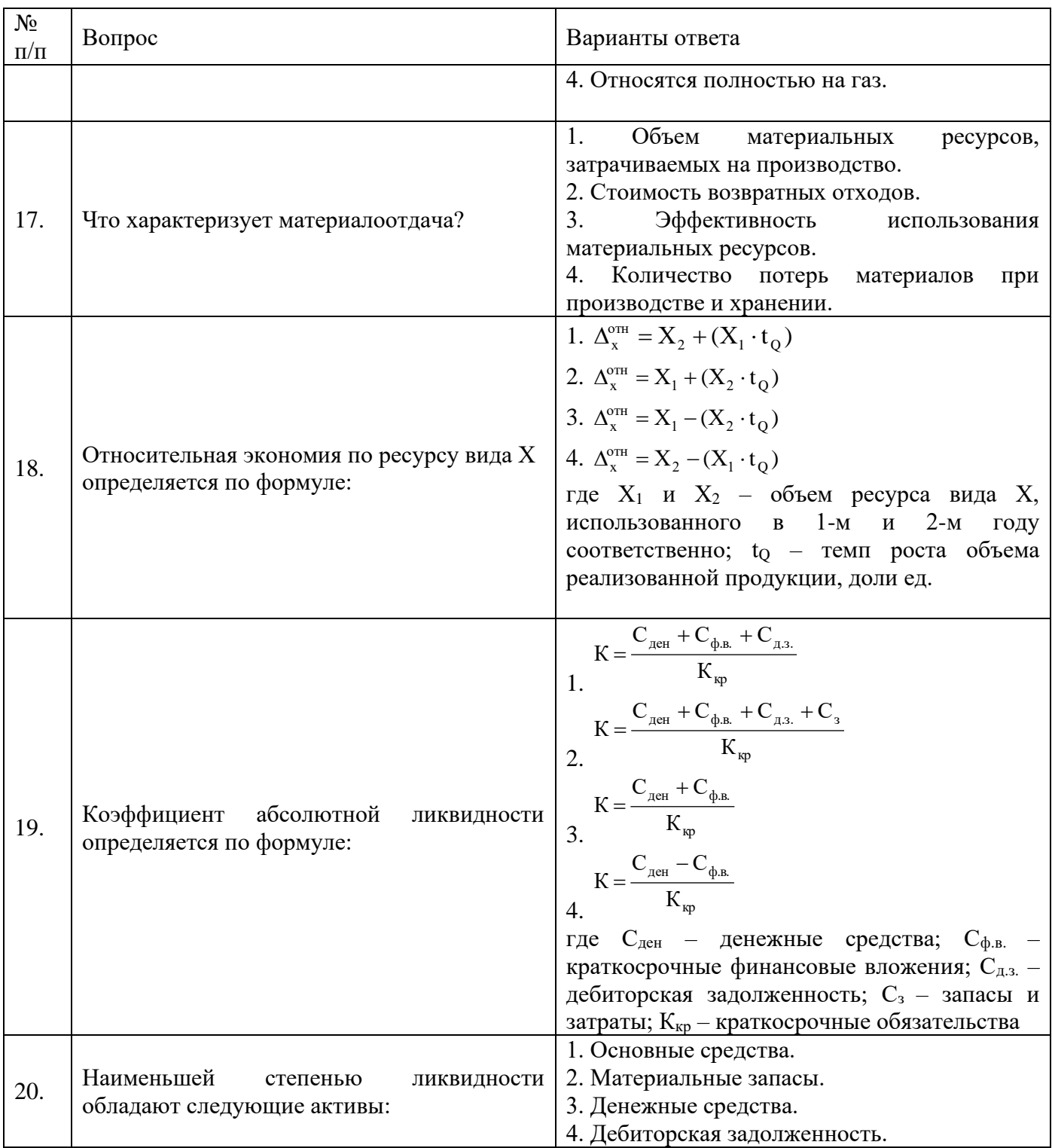

Вариант № 2

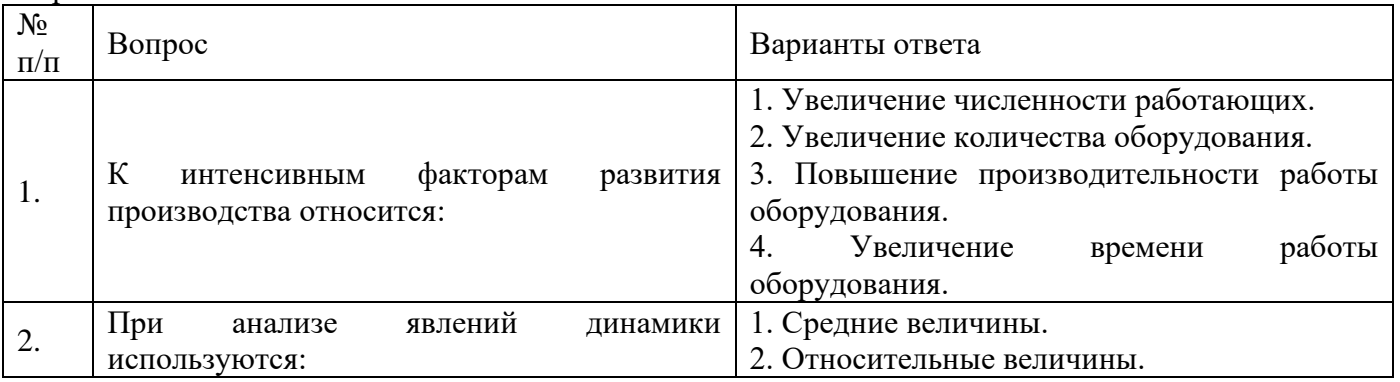

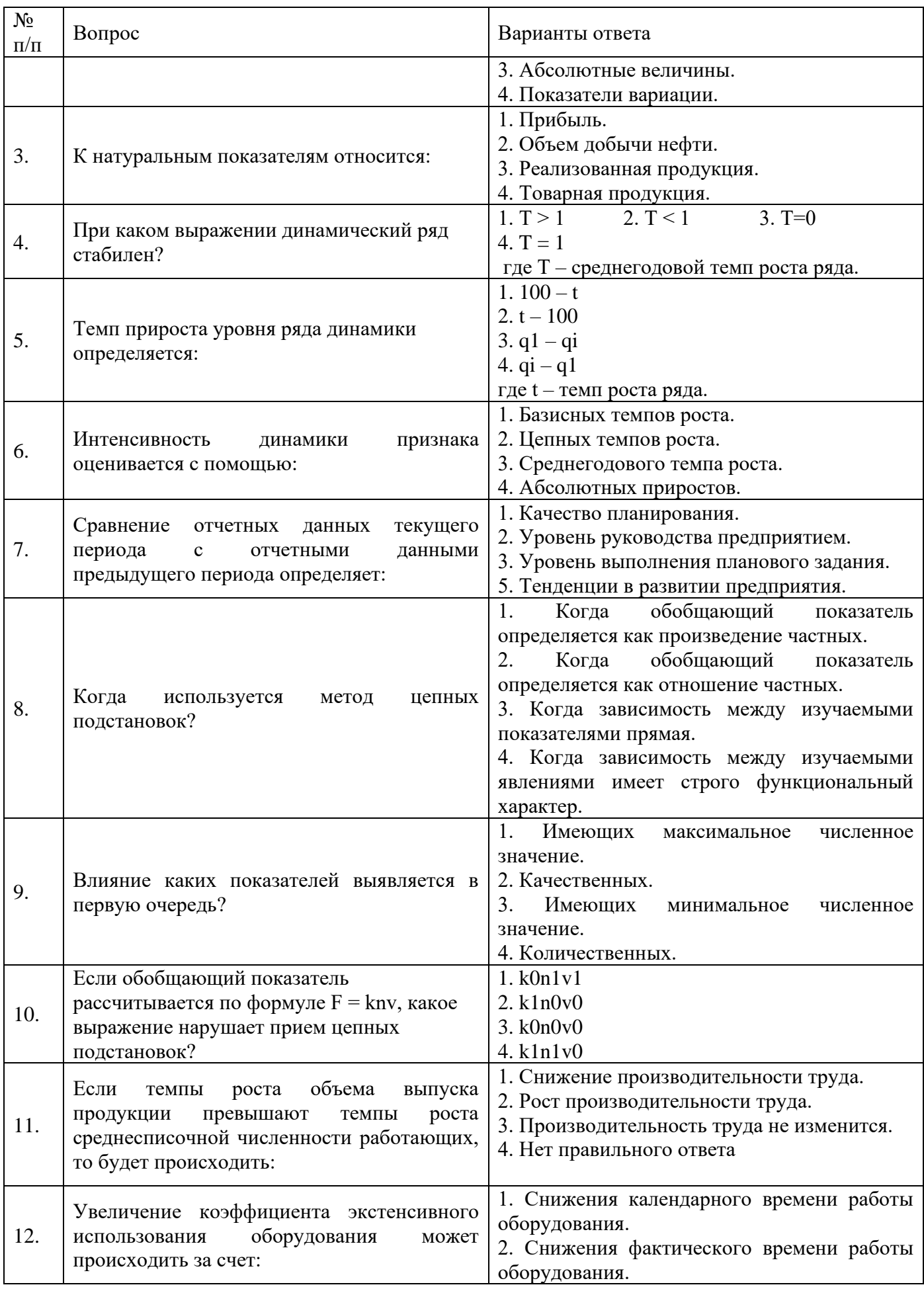

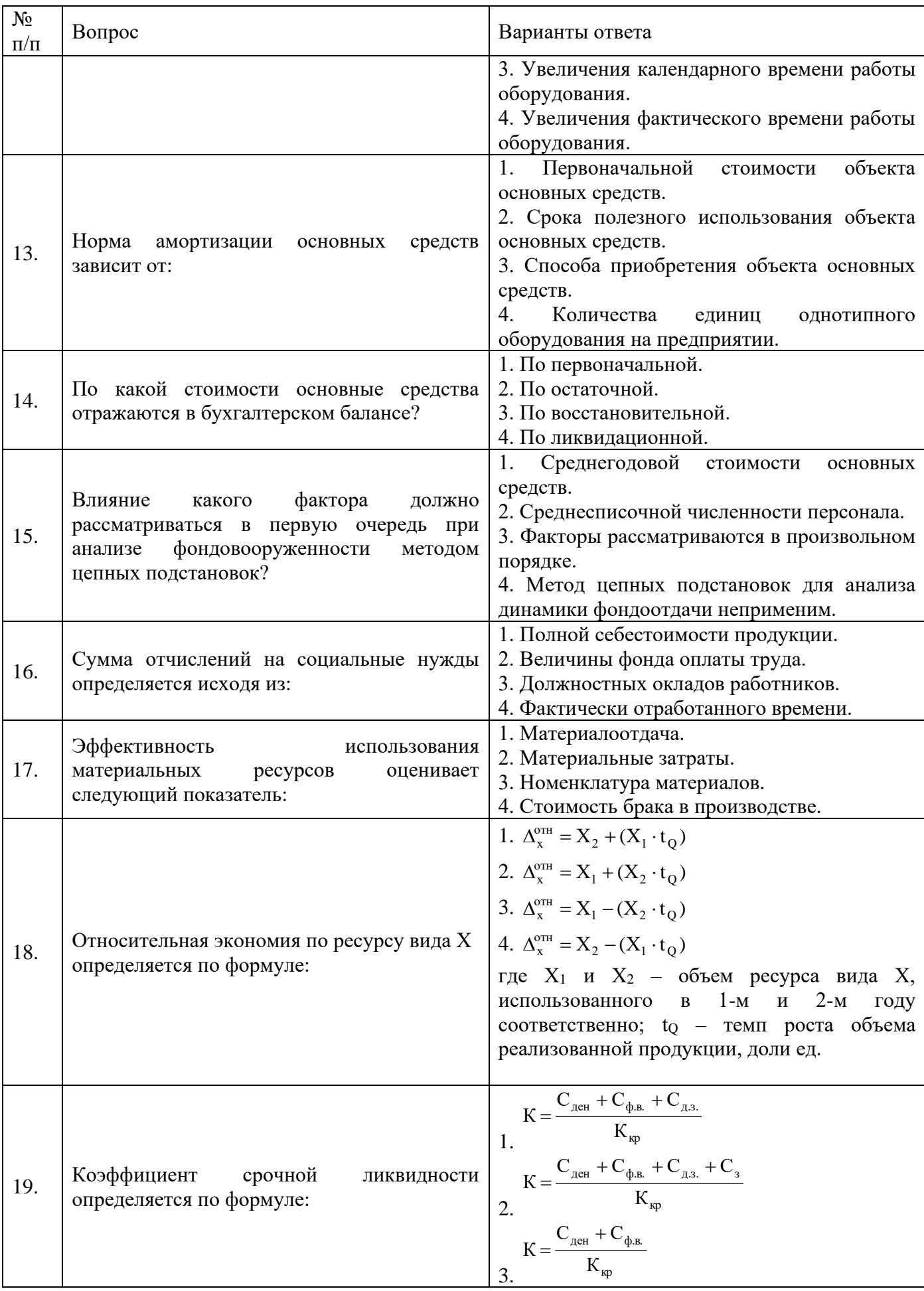

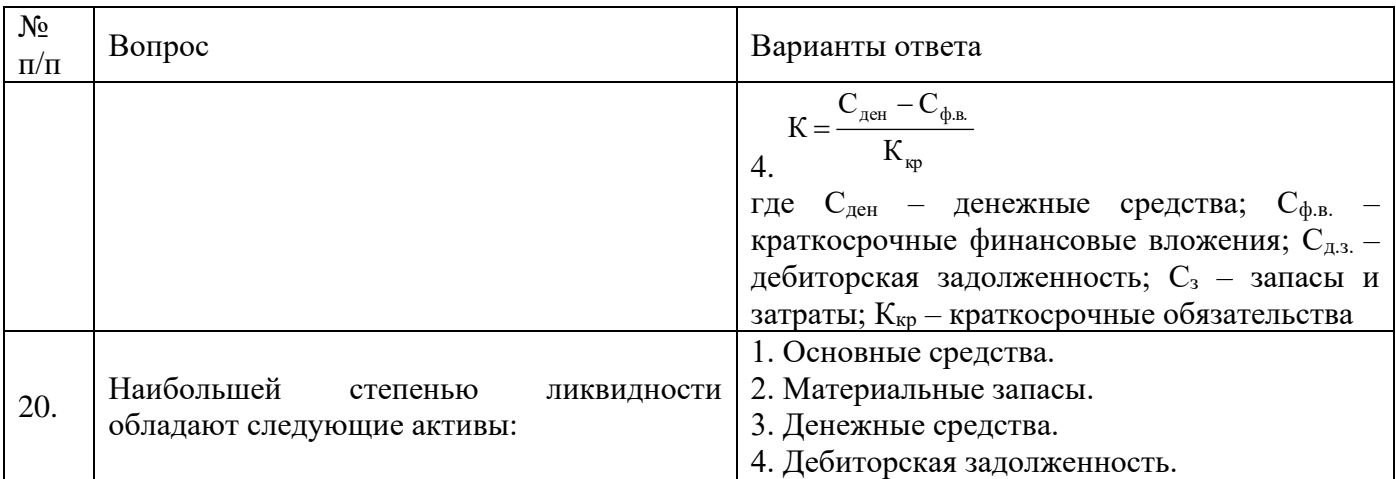

#### Вариант № 3

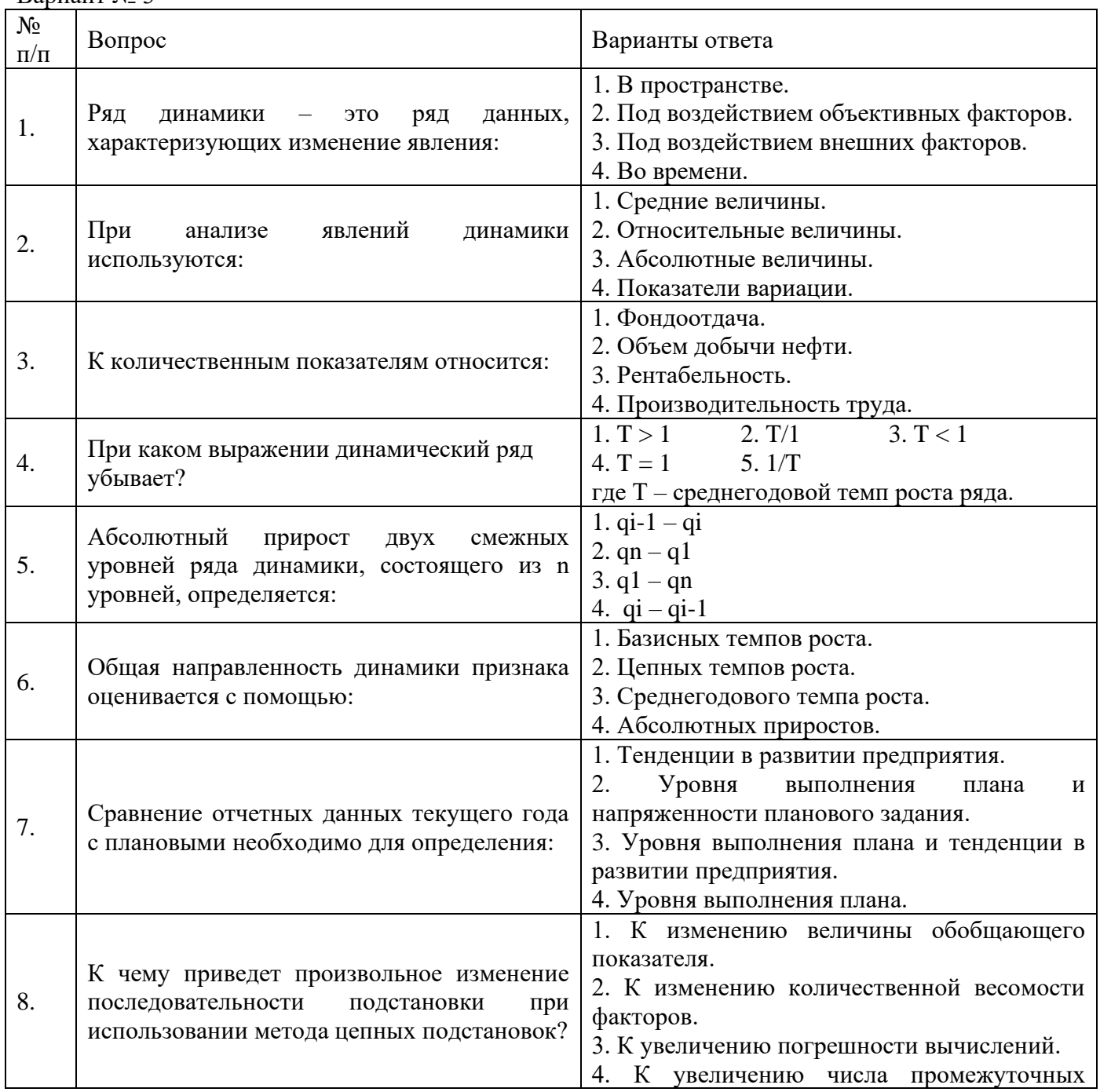

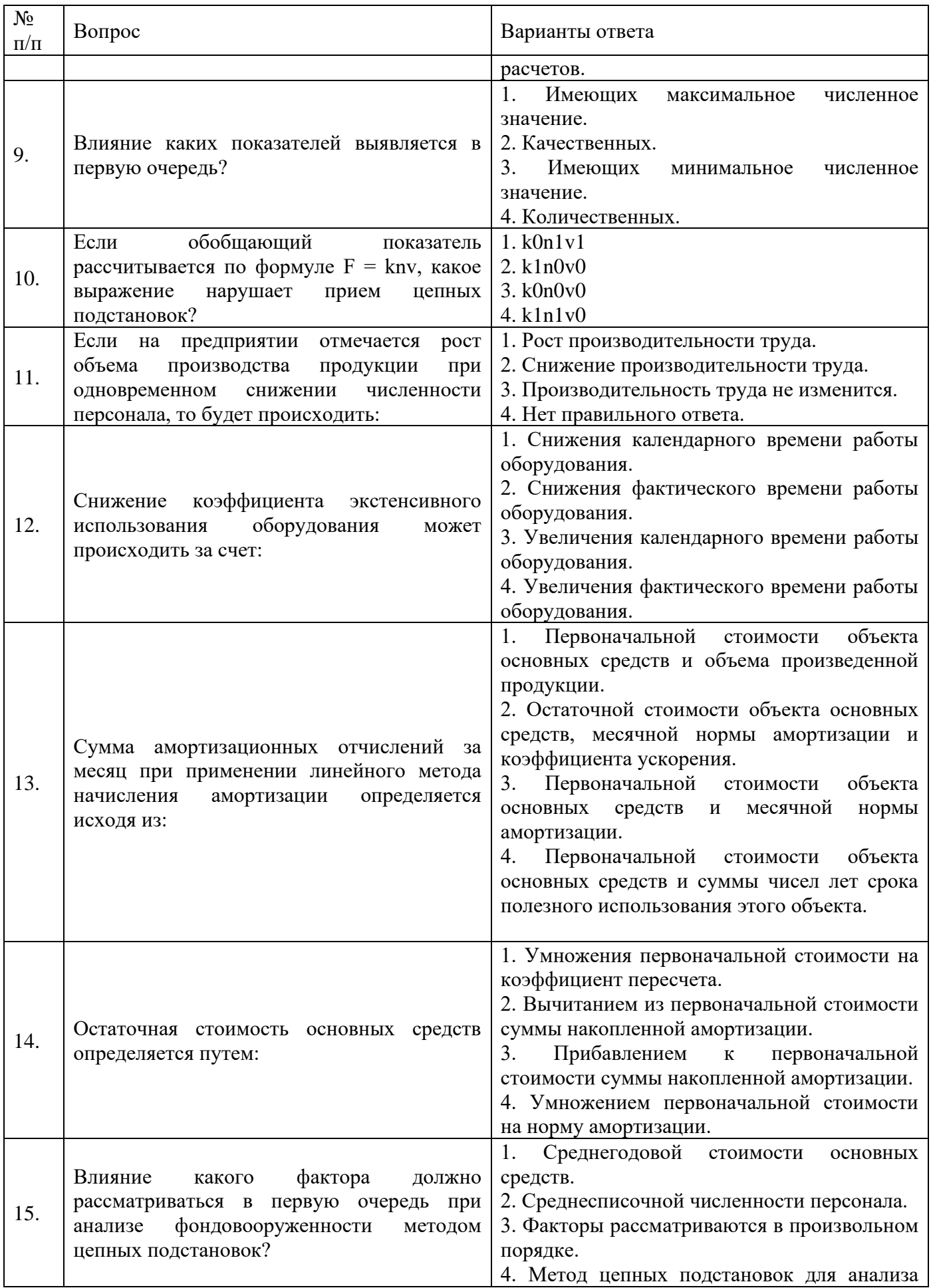

![](_page_14_Picture_1.jpeg)

**6.3. Описание показателей и критериев контроля успеваемости, описание шкал оценивания**

![](_page_15_Picture_336.jpeg)

## **6.3.1. Критерии оценок промежуточной аттестации (зачет)**

## *Примерная шкала оценивания знаний в тестовой форме:*

![](_page_15_Picture_337.jpeg)

# **6.3.2. Описание шкалы и критериев оценивания для проведения промежуточной аттестации в форме защиты курсовой работы**

Студент выполняет курсовую работу в соответствии с графиком, принятым на заседании кафедры. Оценка может быть снижена за несоблюдение установленного кафедрой графика.

![](_page_15_Picture_338.jpeg)

# **7. УЧЕБНО-МЕТОДИЧЕСКОЕ И ИНФОРМАЦИОННОЕ ОБЕСПЕЧЕНИЕ ДИСЦИПЛИНЫ**

#### **7.1. Рекомендуемая литература**

#### **7.1.1. Основная литература**

1. Агарков, А. П. Экономика и управление на предприятии : учебник для бакалавров / А. П. Агарков, Р. С. Голов, В. Ю. Теплышев ; под ред. д.э.н., проф. А. П. Агаркова, д.э.н., проф. Р. С. Голова.— 2-е изд., стер. — Москва : Издательско-торговая корпорация «Дашков и К°», 2020. — 398 с. - ISBN 978-5-394-03492-3. - Текст : электронный. – Режим доступа: https://znanium.com/catalog/product/1093205

2. Алексеев, В. Н. Формирование инвестиционного проекта и оценка его эффективности : учебно-практическое пособие / В. Н. Алексеев, Н. Н. Шарков. — 4-е изд. — Москва : Издательскоторговая корпорация «Дашков и К°», 2020. — 176 с. - ISBN 978-5-394-03876-1. - Текст : электронный. – Режим доступа: https://znanium.com/catalog/product/1091143

3. Иванов, И. Н. Экономика промышленного предприятия: учебник / И. Н. Иванов. — Москва : ИНФРА-М, 2019. — 395 с. — (Высшее образование). - ISBN 978-5-16-004133-9. - Текст: электронный. – Режим доступа: https://znanium.com/catalog/product/1031657

4. Коршунова, Е. Д. Экономика, организация и управление промышленным предприятием : учебник / Е.Д. Коршунова, О.В. Попова, И.Н. Дорожкин, О.Е. Зимовец, С.В. Курилова, А.Г. Схиртладзе, А.А. Корниенко. — Москва : КУРС : ИНФРА-М, 2021. — 272 с. - ISBN 978-5-906818- 90-4. - Текст : электронный. – Режим доступа: https://znanium.com/catalog/product/1471716

5. Краснова, Л. Н. Экономика предприятий: учеб. пособие / Л.Н. Краснова, М.Ю. Гинзбург, Р.Р. Садыкова. - Москва : ИНФРА-М, 2019. - 374 с. + Доп. материалы [Электронный ресурс; Режим доступа http://new.znanium.com]. — (Высшее Образование: Бакалавриат). www.dx.doi.org/10.12737/14287. - ISBN 978-5-16-010700-4. - Текст: электронный. – Режим доступа: https://znanium.com/catalog/product/1003322

6. Организация производства и управление предприятием : учебник / О.Г. Туровец, В.Н. Родионова, В.Н. Попов [и др.] ; под ред. О.Г. Туровец. - 3-е изд. - Москва : ИНФРА-М, 2019. - 506 с. - (Высшее образование: Бакалавриат). - ISBN 978-5-16-004331-9. - Текст: электронный. – Режим доступа: https://znanium.com/catalog/product/987783

7. Савицкая, Г. В. Комплексный анализ хозяйственной деятельности предприятия : учебник / Г.В. Савицкая. — 7-е изд., перераб. и доп. — Москва : ИНФРА-М, 2020. — 608 с. — (Высшее образование: Бакалавриат). — DOI 10.12737/13326. - ISBN 978-5-16-011214-5. - Текст: электронный. – Режим доступа: https://znanium.com/catalog/product/1063318

8. Сироткин, С. А. Экономическая оценка инвестиционных проектов : учебник / С.А. Сироткин, Н.Р. Кельчевская. — Москва : ИНФРА-М, 2022. — 274 с. — (Высшее образование: Бакалавриат). — DOI 10.12737/1014648. - ISBN 978-5-16-015018-5. – Текст : электронный. – Режим доступа: https://znanium.com/catalog/product/1843555

9. Шаркова, А. В. Экономика организаций топливно-энергетического комплекса: учебник / А. В. Шаркова, И. Ю. Новоселова, О. С. Кириченко [и др.]. - 2-е изд. - Москва : Дашков и К, 2021. 578 с. - ISBN 978-5-394-04268-3. - Текст : электронный. – Режим доступа: https://znanium.com/catalog/product/1232783

10. Шеремет, А. Д. Анализ и диагностика финансово-хозяйственной деятельности предприятия: учебник / А.Д. Шеремет. — 2-е изд., доп. — Москва : ИНФРА-М, 2021. — 374 с. — (Среднее профессиональное образование). - ISBN 978-5-16-015634-7. - Текст: электронный. – Режим доступа: https://znanium.com/catalog/product/1224013

#### **7.1.2. Дополнительная литература**

1. Анализ и диагностика финансово-хозяйственной деятельности промышленного предприятия : учеб. пособие / Е.Н. Изюмова, В.В. Мыльник, А.В, Мыльник, М.Б. Пушкарева. — 2 е изд. — М. : РИОР : ИНФРА-М, 2019. — 313 с. — (Высшее образование: Бакалавриат). —

www.dx.doi.org/10.12737/2141. - ISBN 978-5-369-01333-5. - Текст: электронный. – Режим доступа: https://znanium.com/catalog/product/982237

2. Анализ и диагностика финансово-хозяйственной деятельности предприятия : учебник / под ред. А.П. Гарнова. — Москва : ИНФРА-М, 2022. — 366 с. + Доп. материалы [Электронный ресурс]. — (Высшее образование: Бакалавриат). — DOI 10.12737/8240. - ISBN 978-5-16-009995-8. - Текст: электронный. – Режим доступа: https://znanium.com/catalog/product/1786659

3. Бычин, В. Б. Организация и нормирование труда : учебное пособие / В.Б. Бычин, Е.В. Шубенкова, С.В. Малинин. — Москва : ИНФРА-М, 2021. — 248 с. — (Высшее образование: Бакалавриат). - ISBN 978-5-16-003599-4. - Текст : электронный. – Режим доступа: https://znanium.com/catalog/product/991802

4. Карпов, К. А. Технологическое прогнозирование развития производств нефтегазохимического комплекса : учебник / К. А. Карпов. — Санкт-Петербург : Лань, 2021. — 492 с. — ISBN 978-5-8114-2729-1. — Текст : электронный // Лань : электронно-библиотечная система. — Режим доступа: https://e.lanbook.com/book/167480

5. Полетаева, В. М. Экономика устойчивого промышленного роста: понятие, проблемы и возможные механизмы формирования : монография / В.М. Полетаева. — Москва : ИНФРА-М, 2020. — 223 с. — (Научная мысль). — DOI 10.12737/1086387. - ISBN 978-5-16-016195-2. - Текст : электронный. – Режим доступа: https://znanium.com/catalog/product/1086387

6. Хашева, З. М. Экономика горного производства : учебное пособие / З. М. Хашева, В. И. Голик. - Москва : РИОР : ИНФРА-М, 2021. - 193 с. - (Высшее образование). - ISBN 978-5-369- 01741-8. - Текст : электронный. – Режим доступа: https://znanium.com/catalog/product/1163343

7. Чеботарев, Н. Ф. Государственное управление топливно-энергетическим комплексом России : учебник / Н. Ф. Чеботарев. — Москва : Проспект, 2020. — 144 с. — ISBN 978-5-392- 30539-1. — Текст : электронный // Лань : электронно-библиотечная система. — Режим доступа: https://e.lanbook.com/book/181163

8. Экономика предприятия (организации, фирмы): учебник / О.В. Девяткин, Н.Б. Акуленко, С.Б. Баурина [и др.] ; под ред. О.В. Девяткина, А.В. Быстрова. — 5-е изд., перераб. и доп. — Москва : ИНФРА-М, 2020. — 777 с. + Доп. материалы [Электронный ресурс]. — (Высшее образование: Бакалавриат). — DOI 10.12737/textbook\_594d2cb99ad737.28899881. - ISBN 978-5-16- 012823-8. - Текст : электронный. – Режим доступа: https://znanium.com/catalog/product/1070322

## **7.1.3. Учебно-методическое обеспечение**

1. Технико-экономический анализ: Методические указания для самостоятельной работы [Текст] / Санкт-Петербургский горный университет. Сост.: Е.Г. Катышева. СПб, 2018. 22 с.

2. Технико-экономический анализ: Методические указания к курсовой работе [Текст] / Санкт-Петербургский горный университет. Сост.: Л.А. Николайчук, Е.Г. Катышева. СПб, 2018. 18 с.

3. Технико-экономический анализ: Методические указания к практическим занятиям [Текст] / Санкт-Петербургский горный университет. Сост.: Е.Г. Катышева. СПб, 2018. 41 с.

4. Технико-экономический анализ: Методические указания к лабораторным работам [Текст] / Санкт-Петербургский горный университет. Сост.: Е.Г. Катышева. СПб, 2018. 34 с.

## **7.2. Базы данных, электронно-библиотечные системы, информационно-справочные и поисковые системы**

1. Европейская цифровая библиотека Europeana:<http://www.europeana.eu/portal>

2. Информационно-издательский центр по геологии и недропользованию Министерства природных ресурсов и экологии Российской Федерации - ООО "ГЕОИНФОРММАРК" <http://www.geoinform.ru/>

3. Информационно-аналитический центр «Минерал» - <http://www.mineral.ru/>

4. КонсультантПлюс: справочно - поисковая система [Электронный ресурс]. -

www.consultant.ru/.

5. Мировая цифровая библиотека: http://wdl.org/ru

6. Научная электронная библиотека «Scopus» https://www.scopus.com

7. Научная электронная библиотека ScienceDirect: http://www.sciencedirect.com

8. Научная электронная библиотека «eLIBRARY»:<https://elibrary.ru/> https://e.lanbook.com/books.

9. Поисковые системы Yandex, Rambler, Yahoo и др.

10. Система ГАРАНТ: электронный периодический справочник [Электронный ресурс] www.garant.ru/.

12. Электронно-библиотечная система издательского центра «Лань»

13. Электронная библиотека Российской Государственной Библиотеки (РГБ):

14. Электронная библиотека учебников: http://studentam.net

15. Электронно-библиотечная система «ЭБС ЮРАЙТ» www.biblio-online.ru.

16. Электронная библиотечная система «Национальный цифровой ресурс «Руконт»». http://rucont.ru/

17. Электронно-библиотечная система http://www.sciteclibrary.ru/

# **8. МАТЕРИАЛЬНО-ТЕХНИЧЕСКОЕ ОБЕСПЕЧЕНИЕ ДИСЦИПЛИНЫ**

# **8.1. Материально-техническое оснащение аудиторий:**

#### **Аудитории для проведения практических занятий.**

Аудитории оснащены компьютерным оборудованием, необходимым для решения задач по дисциплине «Технико-экономический анализ».

Оснащенность аудитории:

Системный блок Ramec GALE AL  $+$  монитор BenQ GL2450 с доступом в интернет  $-13$ шт., принтер Xerox Phaser 4600DN – 1 шт., стол компьютерный – 12 шт., стол для переговоров – 1 шт., стул – 16 шт., доска под фломастер – 1 шт., плакат - 5 шт., стол офисный угловой – 1 шт., кресло – 1 шт., шкаф книжный – 2 шт., шкаф плательный – 2 шт., стол под принтер – 1 шт., сканер планшетный HP Scanjet G4010 – 1 шт.

Перечень лицензионного программного обеспечения и реквизиты подтверждающего документа:

Операционная система Microsoft Windows 7 Professional. ГК № 1464-12/10 от 15.12.10 «На поставку компьютерного оборудования»; ГК № 959-09/10 от 22.09.10 «На поставку компьютерной техники» (обслуживание до 2025 года); ГК № 447-06/11 от 06.06.11 «На поставку оборудования» (обслуживание до 2025 года); ГК № 984-12/11 от 14.12.11 «На поставку оборудования» (обслуживание до 2025 года); Договор № 1105-12/11 от 28.12.2011 «На поставку компьютерного оборудования» (обслуживание до 2025 года); Договор № 1106-12/11 от 28.12.2011 «На поставку компьютерного оборудования» (обслуживание до 2025 года); ГК № 671-08/12 от 20.08.2012 «На поставку продукции» (обслуживание до 2025 года); Microsoft Open License 60799400 от 20.08.2012; Microsoft Open License 48358058 от 11.04.2011; Microsoft Open License 49487710 от 20.12.2011; Microsoft Open License 49379550 от 29.11.2011 (обслуживание до 2025 года).

Microsoft Office 2007 Professional Plus

Microsoft Open License 46082032 от 30.10.2009 (обслуживание до 2025 года); Microsoft Open License 46822807 от 22.12.2009 (обслуживание до 2025 года); Microsoft Open License 46431107 от 22.01.2010 (обслуживание до 2025 года); Microsoft Open License 45207312 от 03.03.2009 (обслуживание до 2025 года).

Microsoft Project Стандартный 2010. Microsoft Open License, №61207401, 27.11.2012, тип Academic, дог.0005151437-ML115-SO354516.

SmetaWizard (12 рабочих мест). Сублицензионный договор №1833.СЛ/17 от 27.03.2017 с ЗАО «Визардсофт».

Альт-Инвест Сумм. Лицензионный договор №6-13-016 от 07.08.2013 с ООО «Альт-Инвест».

Альт-Финансы Лицензионный договор №6-07-022 от 22.09.2007 с ООО «Альт-Инвест», договор на обновление продукта №2-12-027 от 14.06.2012.

1С: Предприятие 8. Комплект для обучения в высших и средних учебных заведениях (20 лицензий). Договор о сотрудничестве от 08.11.2011.

ПК Стратегического планирования и оптимизации ведения горных работ: Gemcom Surpac (20 лицензий), Gemcom Whittle (demo), Gemcom Minex (10 лицензий), Государственный контракт № ГК 421-05/1 от 31.05.2011 с ООО «ГЕМКОМ СОФТВЕА РУС», договор бюджетного учреждения № ГК389-06\12.

СПС КонсультантПлюс. Договор о сотрудничестве от 25.12.2015 с РИЦ «Ваше право». Участник программы правовой поддержки ВУЗов от 01.10. 2003, безвозмездно с обновлением информационных баз.

#### **8.2. Помещения для самостоятельной работы:**

1. Оснащенность помещения для самостоятельной работы: 15 посадочных мест. Системный блок GALE AL + монитор BenQ GL2450 с доступом в Интернет – 16 шт., принтер HP LaserJet P4014dn – 1 шт., стол компьютерный – 15 шт., стол для переговоров – 2 шт., стул – 27 шт., доска под фломастер – 1 шт., плакат - 9 шт., стол офисный угловой – 1 шт., кресло – 1 шт. шкаф книжный – 1 шт., шкаф плательный – 1 шт., сканер планшетный HP Scanjet G4010 – 1 шт.

Перечень лицензионного программного обеспечения: Операционная система Microsoft Windows 7 Professional ГК № 1464-12/10 от 15.12.10 «На поставку компьютерного оборудования»; ГК № 959-09/10 от 22.09.10 «На поставку компьютерной техники» (обслуживание до 2025 года); ГК № 447-06/11 от 06.06.11 «На поставку оборудования» (обслуживание до 2025 года); ГК № 984- 12/11 от 14.12.11 «На поставку оборудования» (обслуживание до 2025 года); Договор № 1105-12/11 от 28.12.2011 «На поставку компьютерного оборудования» (обслуживание до 2025 года); Договор № 1106-12/11 от 28.12.2011 «На поставку компьютерного оборудования» (обслуживание до 2025 года); ГК № 671-08/12 от 20.08.2012 «На поставку продукции» (обслуживание до 2025 года); Microsoft Open License 60799400 от 20.08.2012; Microsoft Open License 48358058 от 11.04.2011; Microsoft Open License 49487710 от 20.12.2011; Microsoft Open License 49379550 от 29.11.2011 (обслуживание до 2025 года).

Microsoft Office 2007 Professional Plus

Microsoft Open License 46082032 от 30.10.2009 (обслуживание до 2025 года); Microsoft Open License 46822807 от 22.12.2009 (обслуживание до 2025 года); Microsoft Open License 46431107 от 22.01.2010 (обслуживание до 2025 года); Microsoft Open License 45207312 от 03.03.2009 (обслуживание до 2025 года).

Microsoft Project Стандартный 2010. Microsoft Open License, №61207401, 27.11.2012, тип Academic, дог.0005151437-ML115-SO354516.

Альт-Инвест Сумм. Лицензионный договор №6-13-016 от 07.08.2013 с ООО «Альт-Инвест».

Альт-Финансы Лицензионный договор №6-07-022 от 22.09.2007 с ООО «Альт-Инвест», договор на обновление продукта №2-12-027 от 14.06.2012.

1С:Предприятие 8. Комплект для обучения в высших и средних учебных заведениях (20 лицензий). Договор о сотрудничестве от 08.11.2011.

ПК Стратегического планирования и оптимизации ведения горных работ: Gemcom Surpac (20 лицензий), Gemcom Whittle (demo), Gemcom Minex (10 лицензий), Государственный контракт № ГК 421-05/1 от 31.05.2011 с ООО «ГЕМКОМ СОФТВЕА РУС», договор бюджетного учреждения № ГК389-06\12.

СПС КонсультантПлюс. Договор о сотрудничестве от 25.12.2015 с РИЦ «Ваше право». Участник программы правовой поддержки ВУЗов от 01.10. 2003, безвозмездно с обновлением информационных баз.

ARIS Platform. Программный комплекс моделирования, оптимизации и оценки бизнеспроцессор организации. Договор бюджетного учреждения № КЛ 835-09/13 от16.09.2013 с ЗАО «ЗДТех».

2. Оснащенность помещения для самостоятельной работы: 12 посадочных мест. Системный блок Ramec GALE AL + монитор BenQ GL2450 с доступом в интернет – 13 шт., принтер Xerox Phaser 4600DN – 1 шт., стол компьютерный – 12 шт., стол для переговоров – 1 шт., стул – 16 шт., доска под фломастер – 1 шт., плакат - 5 шт., стол офисный угловой – 1 шт., кресло – 1 шт., шкаф книжный – 2 шт., шкаф плательный – 2 шт., стол под принтер – 1 шт., сканер планшетный HP Scanjet  $G4010 - 1$  шт.

Перечень лицензионного программного обеспечения: Операционная система Microsoft Windows 7 Professional. ГК № 1464-12/10 от 15.12.10 «На поставку компьютерного оборудования»; ГК № 959-09/10 от 22.09.10 «На поставку компьютерной техники» (обслуживание до 2025 года); ГК № 447-06/11 от 06.06.11 «На поставку оборудования» (обслуживание до 2025 года); ГК № 984- 12/11 от 14.12.11 «На поставку оборудования» (обслуживание до 2025 года); Договор № 1105- 12/11 от 28.12.2011 «На поставку компьютерного оборудования» (обслуживание до 2025 года); Договор № 1106-12/11 от 28.12.2011 «На поставку компьютерного оборудования» (обслуживание до 2025 года); ГК № 671-08/12 от 20.08.2012 «На поставку продукции» (обслуживание до 2025 года); Microsoft Open License 60799400 от 20.08.2012; Microsoft Open License 48358058 от 11.04.2011; Microsoft Open License 49487710 от 20.12.2011; Microsoft Open License 49379550 от 29.11.2011 (обслуживание до 2025 года).

Microsoft Office 2007 Professional Plus

Microsoft Open License 46082032 от 30.10.2009 (обслуживание до 2025 года); Microsoft Open License 46822807 от 22.12.2009 (обслуживание до 2025 года); Microsoft Open License 46431107 от 22.01.2010 (обслуживание до 2025 года); Microsoft Open License 45207312 от 03.03.2009 (обслуживание до 2025 года).

Microsoft Project Стандартный 2010. Microsoft Open License, №61207401, 27.11.2012, тип Academic, дог.0005151437-ML115-SO354516.

SmetaWizard (12 рабочих мест). Сублицензионный договор №1833.СЛ/17 от 27.03.2017 с ЗАО «Визардсофт».

Альт-Инвест Сумм. Лицензионный договор №6-13-016 от 07.08.2013 с ООО «Альт-Инвест».

Альт-Финансы Лицензионный договор №6-07-022 от 22.09.2007 с ООО «Альт-Инвест», договор на обновление продукта №2-12-027 от 14.06.2012.

1С: Предприятие 8. Комплект для обучения в высших и средних учебных заведениях (20 лицензий). Договор о сотрудничестве от 08.11.2011.

ПК Стратегического планирования и оптимизации ведения горных работ: Gemcom Surpac (20 лицензий), Gemcom Whittle (demo), Gemcom Minex (10 лицензий), Государственный контракт № ГК 421-05/1 от 31.05.2011 с ООО «ГЕМКОМ СОФТВЕА РУС», договор бюджетного учреждения № ГК389-06\12.

СПС КонсультантПлюс. Договор о сотрудничестве от 25.12.2015 с РИЦ «Ваше право». Участник программы правовой поддержки ВУЗов от 01.10. 2003, безвозмездно с обновлением информационных баз.

ARIS Platform. Программный комплекс моделирования, оптимизации и оценки бизнеспроцессор организации. Договор бюджетного учреждения № КЛ 835-09/13 от16.09.2013 с ЗАО «ЗДТех».

3. Оснащенность помещения для самостоятельной работы: 15 посадочных мест. Комплект мультимедийный типа 1 (шкаф, проектор, компьютер с доступом в интернет, экран) – 1шт., системный блок Ramec STORM + монитор ЖК Samsung 20" с доступом в интернет – 16 шт., принтер Xerox Phaser 4600DN – 1 шт., тол компьютерный – 15 шт., стол для переговоров - 1 шт., стул – 23 шт., доска под фломастер – 1 шт., плакат - 15 шт., стол офисный угловой – 1 шт., кресло – 1 шт., шкаф книжный – 1 шт., шкаф плательный – 1 шт., стол под принтер – 1 шт.

Перечень лицензионного программного обеспечения: Операционная система Microsoft Windows 7 Professional (мультимедийный комплекс) ГК № 1464-12/10 от 15.12.10 «На поставку компьютерного оборудования»; ГК № 959-09/10 от 22.09.10 «На поставку компьютерной техники» (обслуживание до 2025 года); ГК № 447-06/11 от 06.06.11 «На поставку оборудования» (обслуживание до 2025 года); ГК № 984-12/11 от 14.12.11 «На поставку оборудования» (обслуживание до 2025 года); Договор № 1105-12/11 от 28.12.2011 «На поставку компьютерного оборудования» (обслуживание до 2025 года); Договор № 1106-12/11 от 28.12.2011 «На поставку компьютерного оборудования» (обслуживание до 2025 года); ГК № 671-08/12 от 20.08.2012 «На поставку продукции» (обслуживание до 2025 года); Microsoft Open License 60799400 от 20.08.2012; Microsoft Open License 48358058 от 11.04.2011; Microsoft Open License 49487710 от 20.12.2011; Microsoft Open License 49379550 от 29.11.2011 (обслуживание до 2025 года).

Операционная система Microsoft Windows XP Professional (ПК); Microsoft Open License 16020041 от 23.01.2003; Microsoft Open License 16581753 от 03.07.2003; Microsoft Open License 16396212 от 15.05.2003

Microsoft Open License 16735777 от 22.08.2003; ГК № 797-09/09 от 14.09.09 «На поставку компьютерного оборудования»; ГК № 1200-12/09 от 10.12.09 «На поставку компьютерного оборудования», ГК № 1246-12/08 от 18.12.08 «На поставку компьютерного оборудования и программного обеспечения»; ГК № 1196-12/08 от 02.12.2008 «На поставку программного обеспечения»; Microsoft Open License 45369730 от 16.04.2009.

Microsoft Office 2007 Standard, Microsoft Open License 42620959 от 20.08.2007 (обслуживание до 2025 года).

Microsoft Project Стандартный 2010. Microsoft Open License, №61207401, 27.11.2012, тип Academic, дог.0005151437-ML115-SO354516

ARIS Platform. Программный комплекс моделирования, оптимизации и оценки бизнеспроцессор организации. Договор бюджетного учреждения № КЛ 835-09/13 от16.09.2013 с ЗАО «ЗДТех».

1С: Предприятие 8. Комплект для обучения в высших и средних учебных заведениях (20 лицензий). Договор о сотрудничестве от 08.11.2011, регистрационный номер 9334250.

Евфрат-документооборот. Дог.040507/03 с ООО «Когнитивные технологии» от 04.05.2007. Безвозмездно.

EVA. Экономическая оценка проектов освоения нефтегазовых месторождений. Государственный контракт №ГК-448-06/12 от 20.04.12 с ООО ЭДСПлюс, Договор №30/10/2012- 08/01 от 30.10.12 (внутренний № Д1016/10/12).

ПК Стратегического планирования и оптимизации ведения горных работ: Gemcom Surpac (20 лицензий), Gemcom Whittle (demo), Gemcom Minex (10 лицензий), Государственный контракт № ГК 421-05/1 от 31.05.2011 с ООО «ГЕМКОМ СОФТВЕА РУС», договор бюджетного учреждения № ГК389-06\12.

Альт-Инвест Сумм. Лицензионный договор №6-13-016 от 07.08.2013 с ООО «Альт-Инвест». Регистрационный номер 61157.

Альт-Финансы. Лицензионный договор №6-07-022 от 22.09.2007 с ООО «Альт-Инвест», договор на обновление продукта №2-12-027 от 14.06.2012.

СПС КонсультантПлюс. Договор о сотрудничестве от 25.12.2015 с РИЦ «Ваше право». Участник программы правовой поддержки ВУЗов от 01.10. 2003, безвозмездно с обновлением информационных баз.

#### **8.3. Помещения для хранения и профилактического обслуживания оборудования:**

1. Центр новых информационных технологий и средств обучения:

Оснащенность: персональный компьютер – 2 шт. (доступ к сети «Интернет»), монитор – 4 шт.,сетевой накопитель – 1 шт.,источник бесперебойного питания – 2 шт., телевизор плазменный Panasonic – 1 шт., точка Wi-Fi – 1 шт., паяльная станция – 2 шт., дрель – 5 шт., перфоратор – 3 шт., набор инструмента – 4 шт., тестер компьютерной сети – 3 шт., баллон со сжатым газом – 1 шт., паста теплопроводная – 1 шт., пылесос – 1 шт., радиостанция – 2 шт., стол – 4 шт., тумба на колесиках – 1 шт., подставка на колесиках – 1 шт., шкаф – 5 шт., кресло – 2 шт., лестница Alve – 1 шт.

Перечень лицензионного программного обеспечения: Microsoft Windows 7 Professional (Лицензионное соглашение Microsoft Open License 60799400 от 20.08.2012)

Microsoft Office 2010 Professional Plus (Лицензионное соглашение Microsoft Open License 60799400 от 20.08.2012)

Антивирусное программное обеспечение Kaspersky Endpoint Security (Договор № Д810(223)-12/17 от 11.12.17)

2. Центр новых информационных технологий и средств обучения:

Оснащенность: стол – 5 шт., стул – 2 шт., кресло – 2 шт., шкаф – 2 шт., персональный компьютер – 2 шт. (доступ к сети «Интернет»), монитор – 2 шт., МФУ – 1 шт., тестер компьютерной сети – 1 шт., баллон со сжатым газом – 1 шт., шуруповерт – 1 шт.

Перечень лицензионного программного обеспечения: Microsoft Windows 7 Professional (Лицензионное соглашение Microsoft Open License 60799400 от 20.08.2012)

Microsoft Office 2007 Professional Plus (Лицензионное соглашение Microsoft Open License 46431107 от 22.01.2010)

Антивирусное программное обеспечение Kaspersky Endpoint Security (Договор № Д810(223)-12/17 от 11.12.17)

3. Центр новых информационных технологий и средств обучения:

Оснащенность: стол – 2 шт., стулья – 4 шт., кресло – 1 шт., шкаф – 2 шт., персональный компьютер – 1 шт. (доступ к сети «Интернет»), веб-камера Logitech HD C510 – 1 шт., колонки Logitech – 1 шт., тестер компьютерной сети – 1 шт., дрель – 1 шт., телефон – 1 шт., набор ручных инструментов – 1 шт.

Перечень лицензионного программного обеспечения: Microsoft Windows 7 Professional (Лицензионное соглашение Microsoft Open License 48358058 от 11.04.2011)

Microsoft Office 2007 Professional Plus (Лицензионное соглашение Microsoft Open License 46431107 от 22.01.2010)

Антивирусное программное обеспечение Kaspersky Endpoint Security (Договор № Д810(223)-12/17 от 11.12.17)

#### **8.4. Лицензионное программное обеспечение:**

1. Microsoft Office 2007 Standard (договор бессрочный Microsoft Open License 42620959 от 20.08.2007).

2. Microsoft Office 2010 Professional Plus (договор бессрочный Microsoft Open License 60799400 от 20.08.2012, договор бессрочный Microsoft Open License 47665577 от 10.11.2010, договор бессрочный Microsoft Open License 49379550 от 29.11.2011).